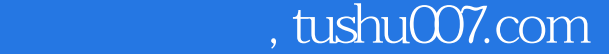

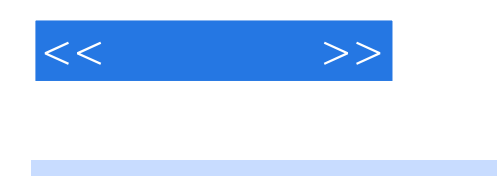

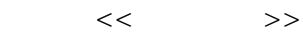

- 13 ISBN 9787302194811
- 10 ISBN 7302194815

出版时间:2009-3

页数:230

字数:494000

extended by PDF and the PDF

更多资源请访问:http://www.tushu007.com

 $<<\frac{1}{2}$ 

 $-\text{windows xP}$ 

Windows XP

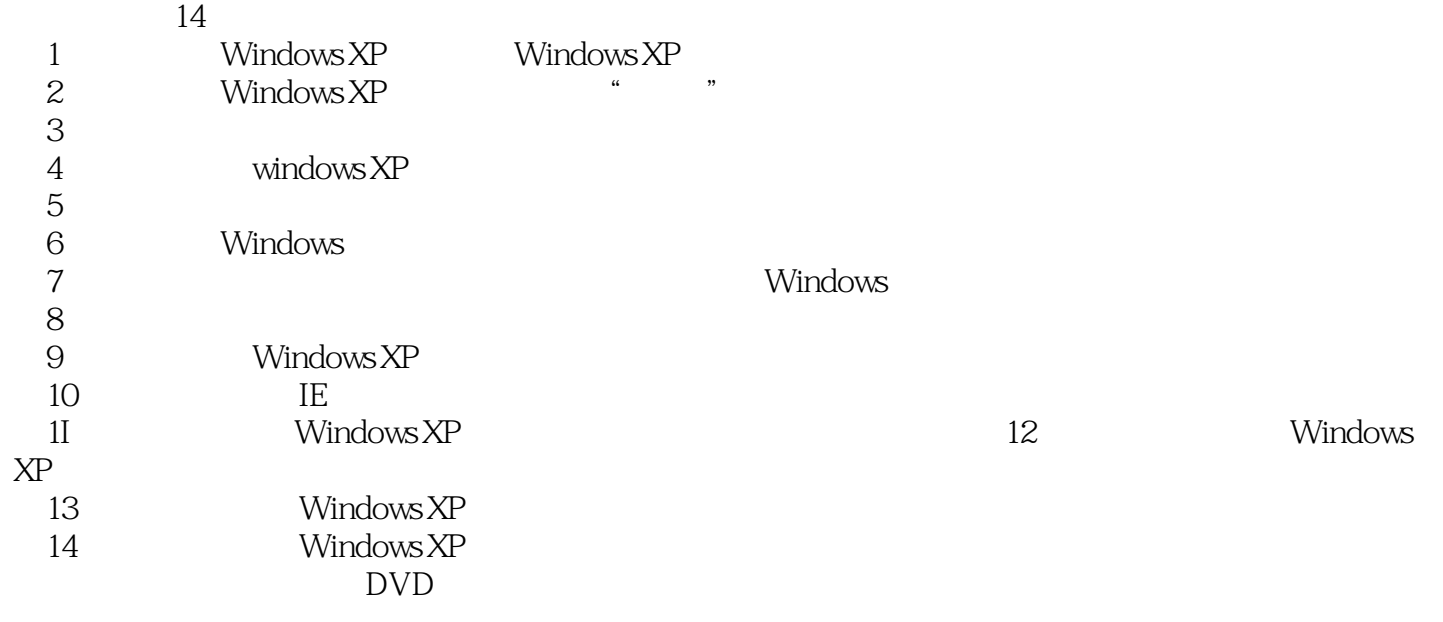

 $\rightarrow$ -j

 $A_{\rm O}$ 

huchenhao@263.net, 010-62796045 2008 12

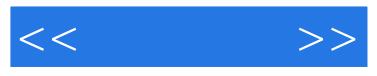

## Windows XP

14 Windows XP<br>Windows XP Windows XP Windows XP

 $\label{eq:Wind}$  Windows XP<br>Windows XP

Windows XP

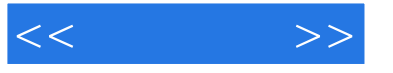

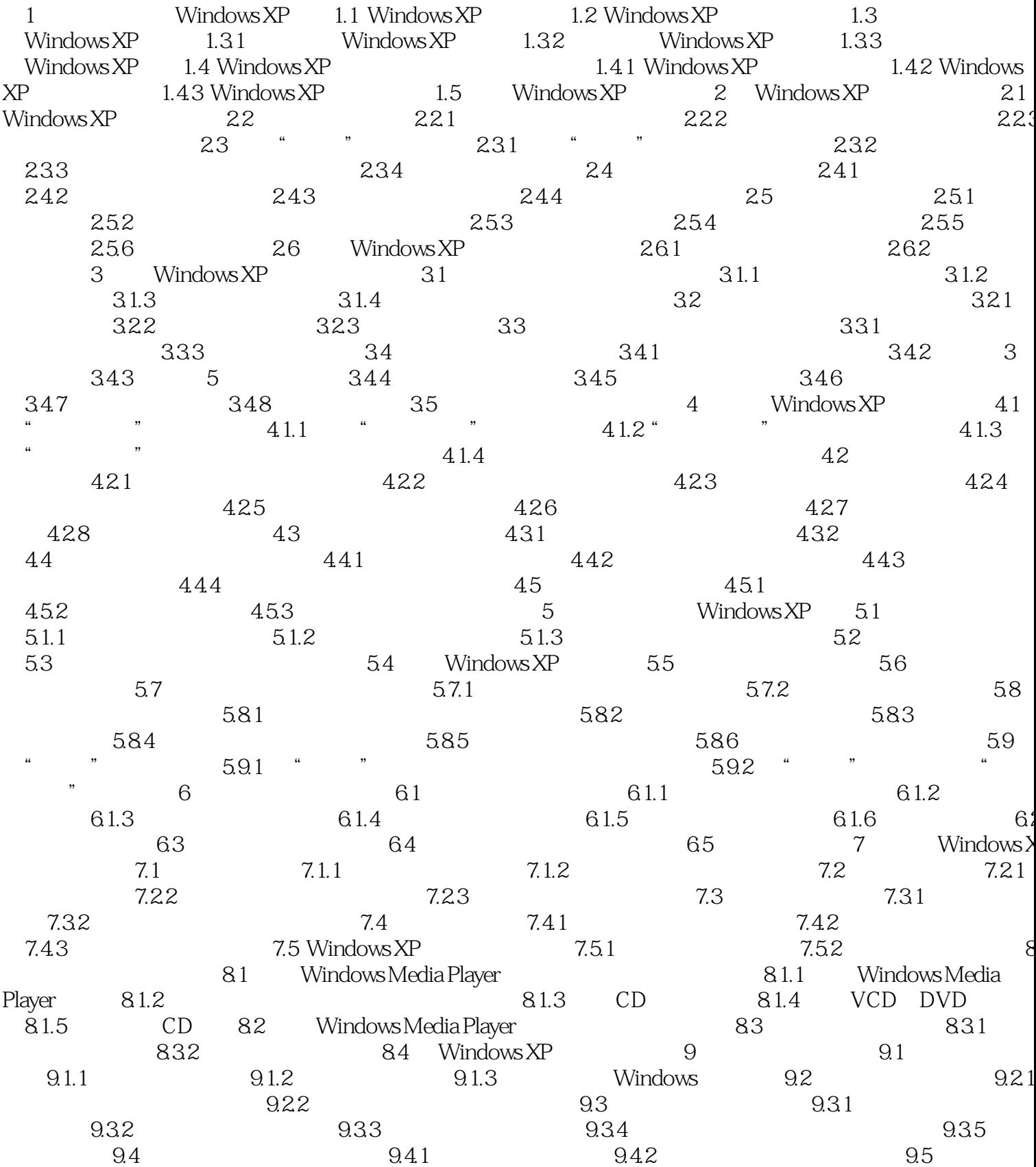

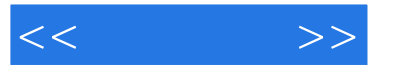

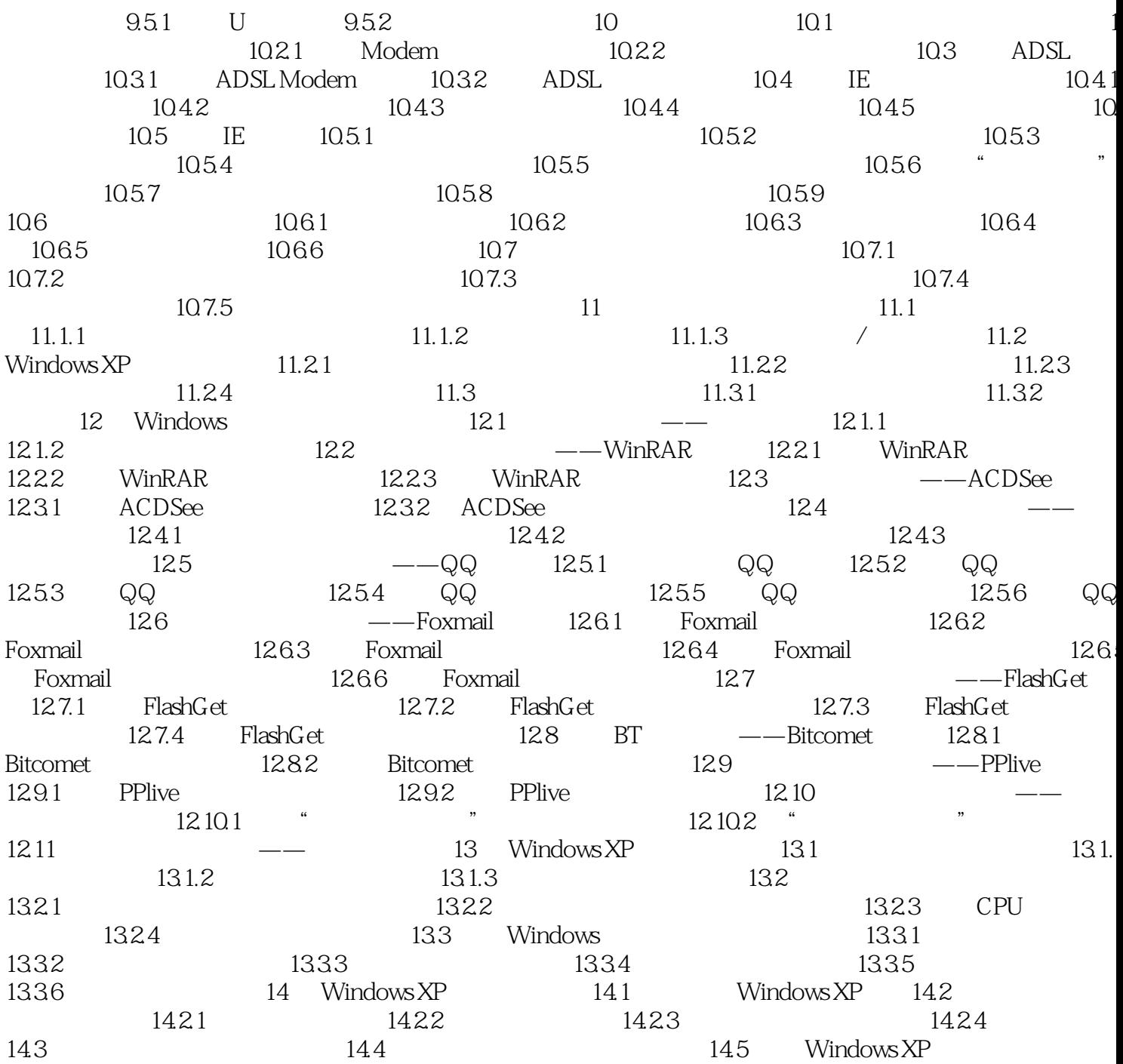

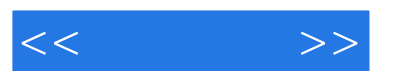

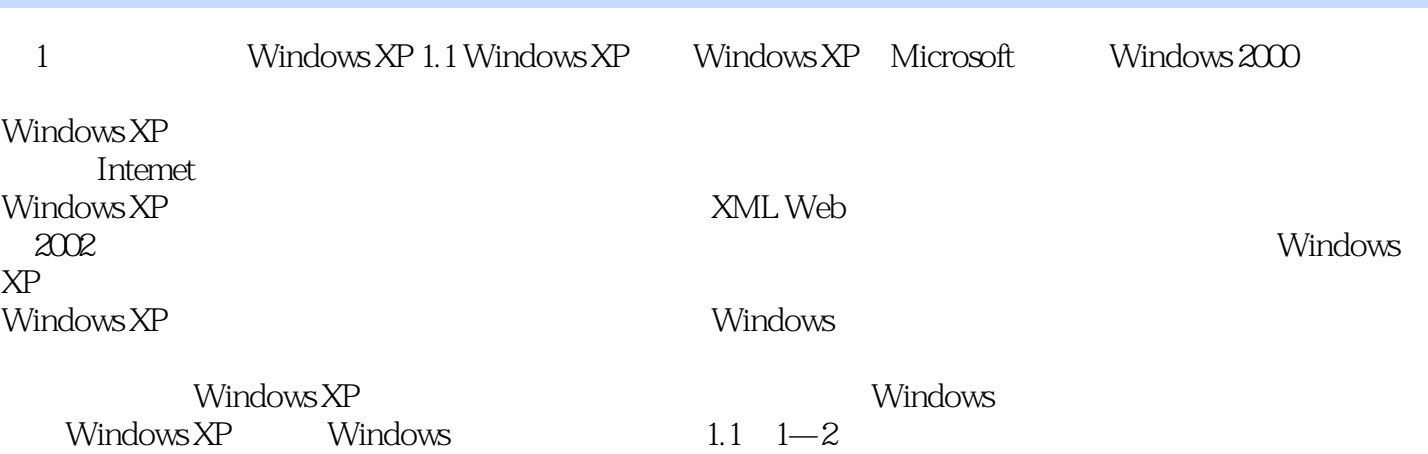

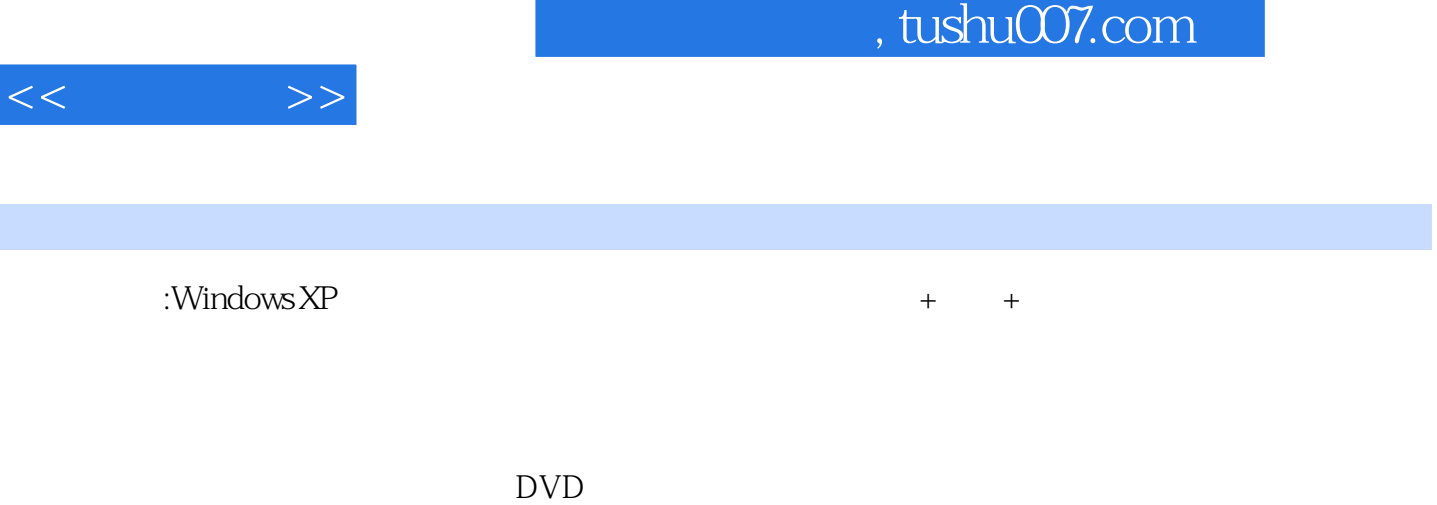

 $\infty$ 

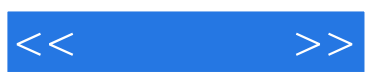

本站所提供下载的PDF图书仅提供预览和简介,请支持正版图书。

更多资源请访问:http://www.tushu007.com